# **Financial Status Report Expense Guide**

This guide will navigate you through the steps and provide information to assist you in completing a Financial Status Guide.

There are four forms in the Financial Status Report to complete,

- A. **Financial Status Report/ Payment Request Line items form** Enter the expenses by line item here, using the <u>FSR Requirements</u> as a guide. Make sure expenses match the budget and to make sure there is enough detail to know what the expenses are.
- B. FSR Summary form- Enter the dates that the expenses occurred in.
- C. **FSR Source Documentation form-** for each expense in the FSR, source documentation is require. Use the <u>Source Documentation Report Guidelines</u> as a guide.

### A. Financial Status Report/ Payment Request Line items form

- A.1 Log into e-grants at https://app.dps.mn.gov/EGrants/.
- A.2 Navigate to, View My Tasks and click OPEN TASKS

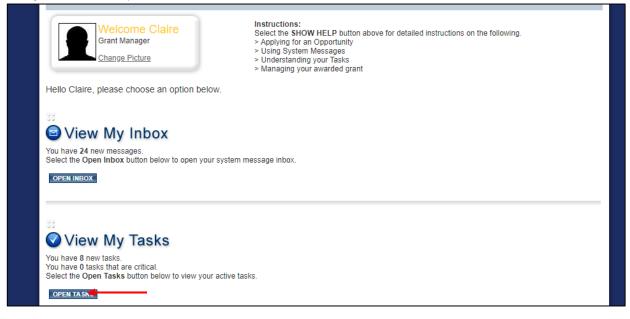

A.3 Select the grant number link of the grant that the FSR is being created for

| Export Results to Screen 🖌 Sc | ort by: Select                 | ✓ GO                           |                            |           |  |
|-------------------------------|--------------------------------|--------------------------------|----------------------------|-----------|--|
| OJP FSR                       | <u>Dakota</u><br><u>County</u> | F-CVSVA-2020-DAKOTACO-<br>0069 | Payment Request in Process | 2/21/2019 |  |
| OJP Grant                     | Dakota<br>County               | A-COV-2021-DAKOTACO-<br>00001  | Application In Process     | 6/4/2020  |  |
| OJP Grant                     | <u>Dakota</u><br><u>County</u> | A-CRF-2021-DAKOTACO-<br>00001  | Grant Awarded              | 8/24/2020 |  |
| OJP Grant                     | <u>Dakota</u><br><u>County</u> | A-PSN-2020-DAKOTACO-001        | Application In Process     | 4/19/2019 |  |
| OJP Grant                     | <u>Dakota</u><br><u>County</u> | A-T2-2019-DAKOTACO-001         | Application In Process     | 2/1/2019  |  |
| OJP Grant                     | Dakota                         | A-T2SP-2019-DAKOTACO-001       | Application In Process     | 2/1/2019  |  |

| <u>ails</u> | t Information: <u>A-CR</u> | F-2021-DAKOTACO- | 00001                      |                            |                                |
|-------------|----------------------------|------------------|----------------------------|----------------------------|--------------------------------|
|             | Document Type              | Organization     | Role                       | Current Status             | Period Date /<br>Date Due      |
| (           | OJP Grant                  | Dakota County    | Program Admin              | Grant Awarded              | 09/01/2020 - 12/30/2020<br>N/A |
|             | ange the S                 |                  |                            |                            |                                |
| he \        | -                          |                  | ictions such as submitting | applications or request mo | difications.                   |
| he \        | View Status Options        |                  | -                          | applications or request mo | difications.                   |

A.5 Select Initiate a/an OJP Financial Status Report COV 2021

| Back     OJP Grant Menu - Related Items     The various sections below can link to items that are associated with this document. |                                                                   |                             |                                   |                                          |                                           |  |  |
|----------------------------------------------------------------------------------------------------|-------------------------------------------------------------------|-----------------------------|-----------------------------------|------------------------------------------|-------------------------------------------|--|--|
| Document Info                                                                                                    | Document Information: <u>A-CRF-2021-DAKOTACO-00001</u><br>Details |                             |                                   |                                          |                                           |  |  |
| Related Docur<br>Sort search resul                                                                                               |                                                                   | r by Document Type:         |                                   | GO                                       |                                           |  |  |
| Document<br>Type                                                                                                    | Name                                                              | Current Status              | Period Date /<br>Date Due         | Created By                               | Last Modified By                          |  |  |
| OJP FSR                                                                                                    | Initiate a/an OJP Financial Status Report<br>COV 2021             |                             |                                   |                                          |                                           |  |  |
| OJP FSR                                                                                                    | F-CRF-2021-DAKOTACO-00004                                         | Payment Request<br>Approved | 05/01/2020 -<br>12/31/2019<br>N/A | Claire Cbridge<br>9/4/2020 8:58:28<br>AM | Claire Cbridge<br>9/17/2020 2:41:01<br>PM |  |  |
|                                                                                                    |                                                                   |                             | 01/01/2020 -                      | Claire Cbridge                           | Claire Cbridge                            |  |  |

## A.6 Select | AGREE

| Agree       | ement                                                 |                                             |
|-------------|-------------------------------------------------------|---------------------------------------------|
|             | e a selection below to continue.                      |                                             |
| Are you our | o you want to croate an O ID financial status report? |                                             |
| Are you sur | e you want to create an OJP financial status report?  |                                             |
|             | IntelliGrants ®                                       | © Copyright 2000-2020 Agate Software, Inc.  |
| r owered by | interiorante o                                        | e copyright 2000 2020 Agate Coltivare, Inc. |
|             |                                                       |                                             |

## A.7 Click VIEW FORMS

| DEPARTMENT OF PUBLIC SAFET              | LA reaction extension of the source of the source of the s | 64.974(199)              |                                          |                                                 |
|-----------------------------------------|----------------------------------------------------------------------------------------------------|--------------------------|------------------------------------------|-------------------------------------------------|
| Home Search Applications (2             | 2) Search Progress Re                                                                                                    | ports Search Financi     | al Status Reports                        |                                                 |
|                                         |                                                                                                    |                          | <u>Training Materials</u>   <u>Or</u>    | g <u>anization(s)   Profile</u>   <u>Logout</u> |
|                                         |                                                                                                    |                          |                                          | SHOW HELI                                       |
|                                         |                                                                                                    |                          |                                          |                                                 |
| Back                                    |                                                                                                    |                          |                                          |                                                 |
| OJP FSR Menu                            |                                                                                                    |                          |                                          |                                                 |
|                                         |                                                                                                    |                          |                                          |                                                 |
| Document Information: F-CF              |                                                                                                    |                          |                                          |                                                 |
| Parent Information: <u>A-CF</u> Details | RF-2021-DAKOTACO-                                                                                                    | <u>00001</u>             |                                          |                                                 |
|                                         |                                                                                                    |                          |                                          |                                                 |
| Info Document Type                      | Organization                                                                                                    | Role                     | Current Status                           | Period Date /<br>Date Due                       |
| OJP FSR                                 | <u>Dakota County</u>                                                                                                    | Program Admin            | Payment Request in Process               | N/A - N/A<br>N/A                                |
| 🗈 View, Edit an                         | d Complete                                                                                                    | Forms                    |                                          |                                                 |
| Select the View Forms button be         |                                                                                                    |                          |                                          |                                                 |
|                                         |                                                                                                    | -                        |                                          |                                                 |
|                                         |                                                                                                    |                          |                                          |                                                 |
|                                         |                                                                                                    |                          |                                          |                                                 |
| Change the S                            | Status                                                                                                    |                          |                                          |                                                 |
|                                         | button below to perform a                                                                                                    | ctions such as submittir | g applications or request modifications. |                                                 |
| VIEW STATUS OPTIONS                     |                                                                                                    |                          |                                          |                                                 |
|                                         |                                                                                                    |                          |                                          |                                                 |

# A.8 Click Financial Status Report Type

| <u>Back</u> OJP FSR Menu - Forms Please complete all required forms below.                                                       |                 |                  |
|----------------------------------------------------------------------------------------------------|-----------------|------------------|
| Document Information: <u>F-CRF-2021-DAKOTACO-00006</u><br>Parent Information: <u>A-CRF-2021-DAKOTACO-00001</u><br><u>Details</u> |                 |                  |
| Forms                                                                                                    |                 |                  |
| Status Page Name                                                                                                    | Note Created By | Last Modified By |
| Financial Status Report Type                                                                                                    |                 |                  |

## A.9 Select Expense, click SAVE/NEXT

| DEPARTMENT OF PUBLIC SAFETY                                                         |                                                                |
|-------------------------------------------------------------------------------------|----------------------------------------------------------------|
| Home Search Applications (2) Search Progress Reports Search Financial Status Report | ts                                                             |
|                                                                                     | <u>Training Materials   Organization(s)   Profile   Logout</u> |
|                                                                                     | SAVE SAVE/NEXT NEXT CHECK GLOBAL ERRORS                        |
|                                                                                     |                                                                |
| S Back                                                                              |                                                                |
| Document Information: F-CRF-2021-DAKOTACO-00006                                     |                                                                |
| Parent Information: A-CRF-2021-DAKOTACO-00001                                       |                                                                |
| Details                                                                             |                                                                |
| You are here: > OJP FSR Menu > Forms Menu                                           |                                                                |
|                                                                                     |                                                                |
|                                                                                     |                                                                |
| FINANCIAL STATUS REPORT TYPE                                                        |                                                                |
| O Expense                                                                           |                                                                |
| O Advance                                                                           |                                                                |
|                                                                                     |                                                                |
|                                                                                     |                                                                |

A.10 Select the budget item from the Budget Item drop down, complete the Description using the <u>FSR</u> <u>Description Requirements</u> and then enter the Amount Requested. Use all available rows for the budget items. Rows are dynamically added each time you click SAVE. Click SAVE/NEXT when finished.

|                                                                                                    |      | Training Materials   Organization                                 |                     |
|----------------------------------------------------------------------------------------------------|------|-------------------------------------------------------------------|---------------------|
|                                                                                                    |      | SAVE SAVE/NEXT NEX                                                | CHECK OLOBAL ERRORS |
| <u>Back</u> Document Information: <u>F-CRF-2021-DAKOTACO-0000</u> Parent Information: <u>A-CRF-2021-DAKOTACO-0000</u> Details You are here: > <u>OJP FSR Menu</u> > <u>Forms Menu</u> > FSR |      |                                                                   |                     |
| FINANCIAL STATUS REPORT / PAYMENT REQUES Please enter the expenses incurred during the current report perior                                                                                |      |                                                                   |                     |
| Budget Item                                                                                                    | Date | Description                                                       | Amount Requested    |
| CRF: Contracted Services (Award: \$5,000.00) - tes V                                                                                                    |      | 250 Hours of contracted services @ \$25 per<br>hour<br>47 of 1000 | \$5,000.00          |
| ✓ *                                                                                                    |      | 0 of 1000                                                         |                     |

#### B. FINANCIAL STATUS REPORT / PAYMENT REQUEST SUMMARY form

**B.1** Complete this form by selecting the **Main Contact**, select **Yes** or **No** for Final Report and enter the **Report Period Dates** that the expenses occurred in. Click **SAVE/NEXT**. **Things to Remember:** 

- Current reporting period is within the grant term and all expenses occurred during this period.
- Yes, is selected for Final Report ONLY when no other FSR will be submitted for the grant

|                                                                                                    |                           |                           | SAVE SAVE/NEXT NEXT CHECK GLOBAL ERRORS |  |  |  |
|----------------------------------------------------------------------------------------------------|---------------------------|---------------------------|-----------------------------------------|--|--|--|
| Back Document Information: F-CRF-2021-DAKOTACO-00006 Parent Information: A-CRF-2021-DAKOTACO-00001      Details You are here: > OJP FSR Menu > Forms Menu  FINANCIAL STATUS REPORT / PAYMENT REQUEST SUMMARY |                           |                           |                                         |  |  |  |
| GRANT INFORM                                                                                                    | ATION                     | REPORT INFORM             | MATION                                  |  |  |  |
| Grantee:                                                                                                    | Dakota County             | Main Contact:             | ▶ ◆                                     |  |  |  |
| Grant #:                                                                                                    | A-CRF-2021-DAKOTACO-00001 | FSR Contact:              |                                         |  |  |  |
| Award Amount:                                                                                                    | \$5,000.00                | Request #:                | 2                                       |  |  |  |
| Term:                                                                                                    | 09/01/2020 to 12/30/2020  | Final Report:             | ○ Yes                                   |  |  |  |
|                                                                                                    |                           | Status:                   | Payment Request in Process              |  |  |  |
|                                                                                                    |                           | Current Report<br>Period: | * to * * •                              |  |  |  |

### **C. FSR SOURCE DOCUMENTATION**

**C.1** Complete by using the <u>Source Documentation Requirements</u> as a guide. More fields to upload will appear when SAVE is clicked. Click **SUBMIT FINANCIAL REPORT** when completed.

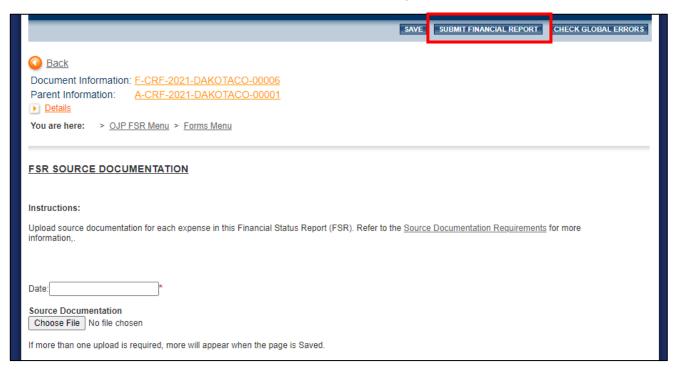